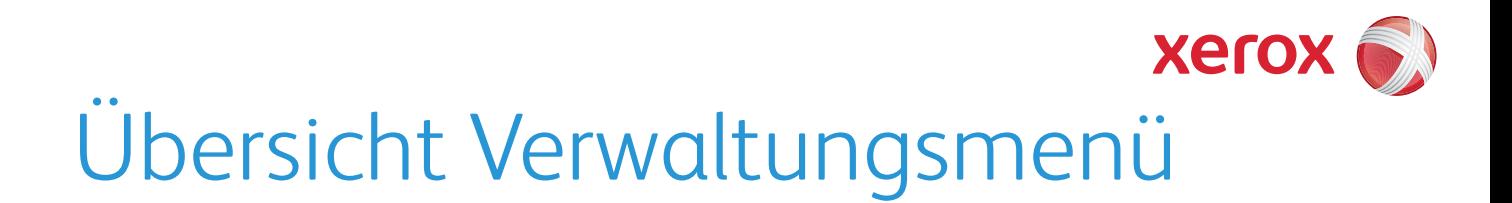

Für einen vollständigen Zugriff auf die Optionen der Verwaltung ist eine Anmeldung als Administrator erforderlich.

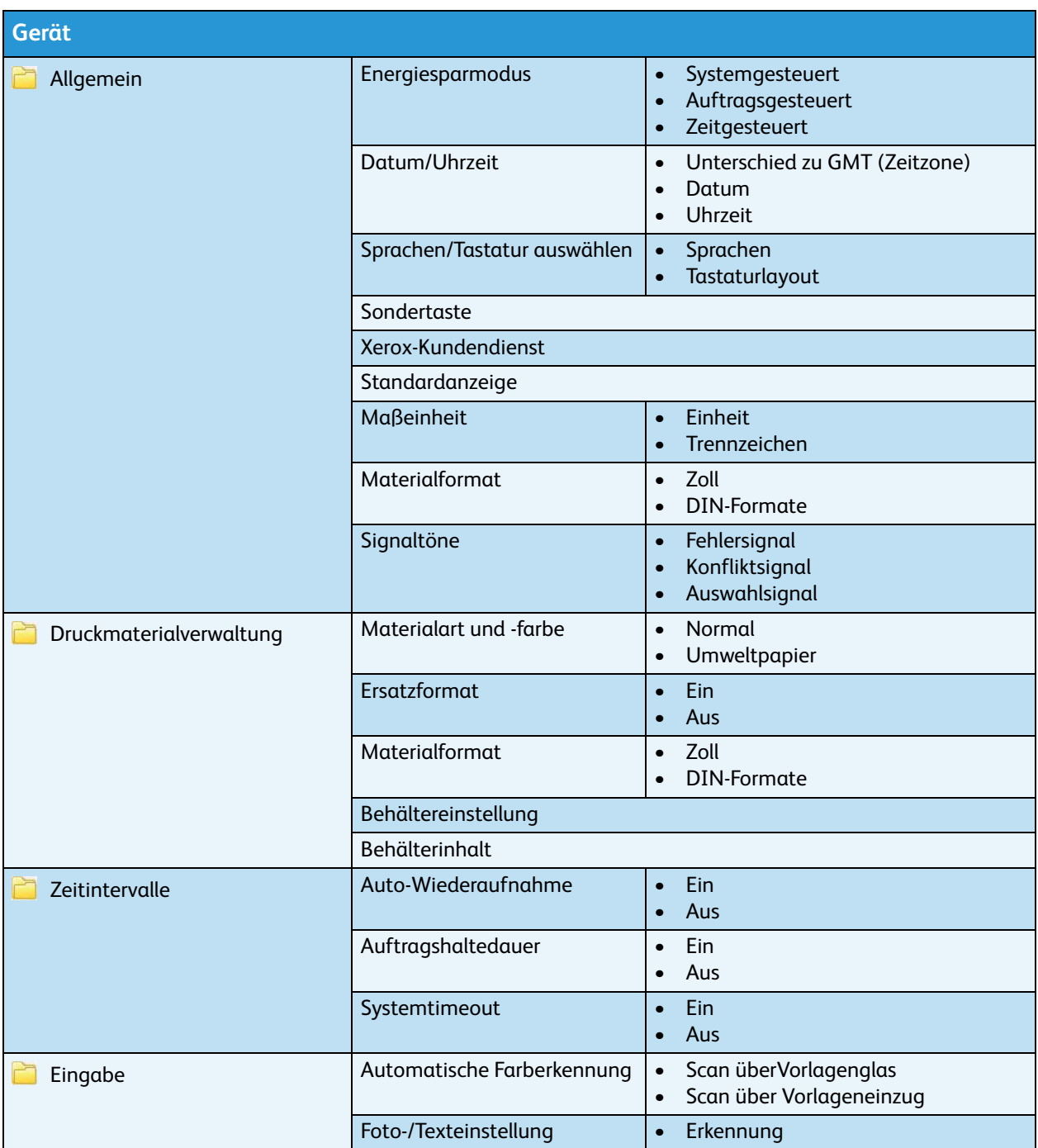

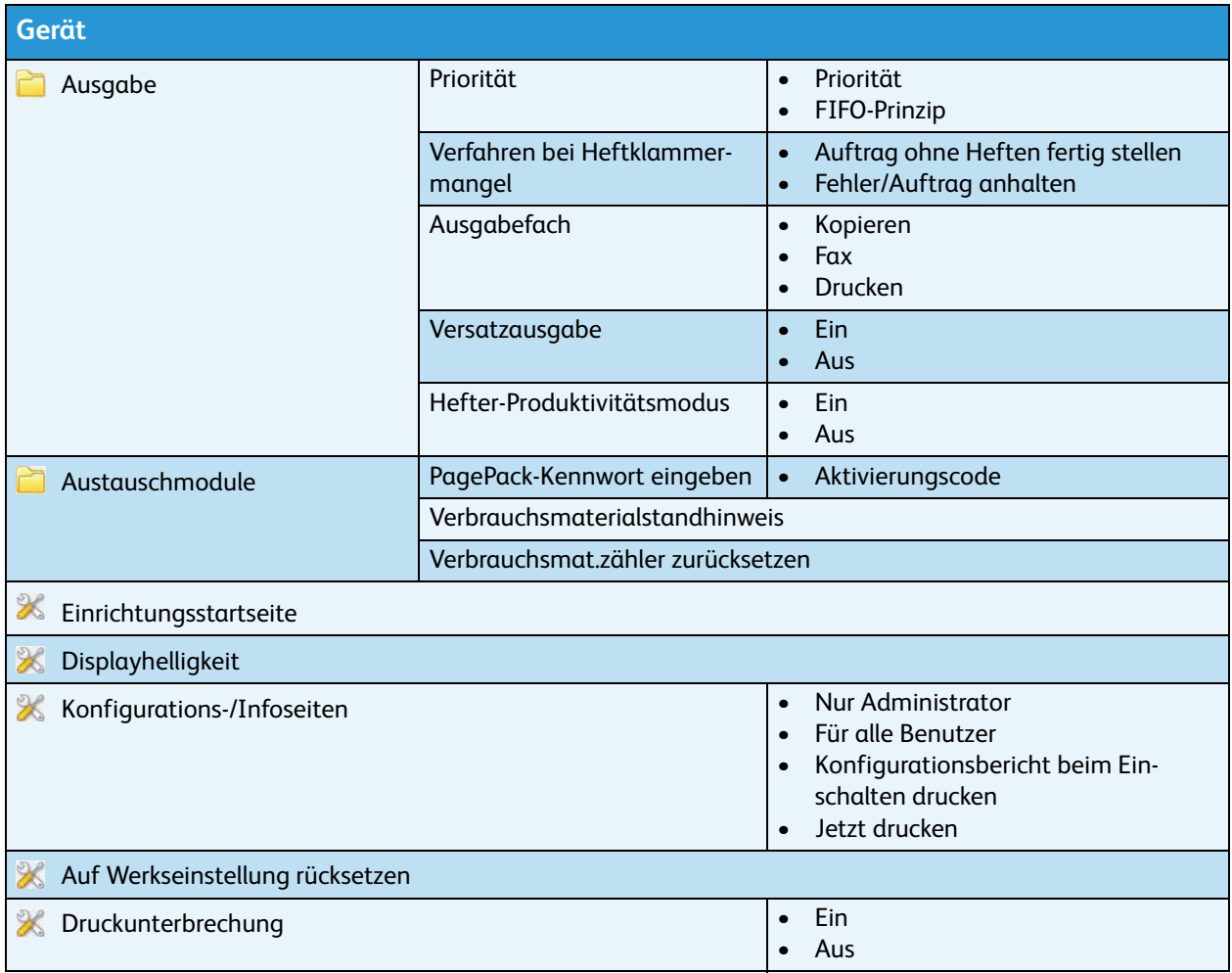

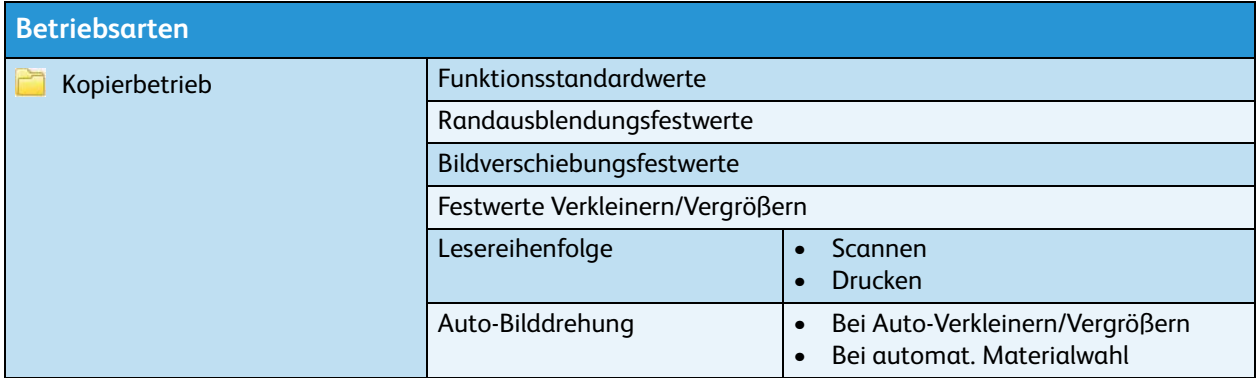

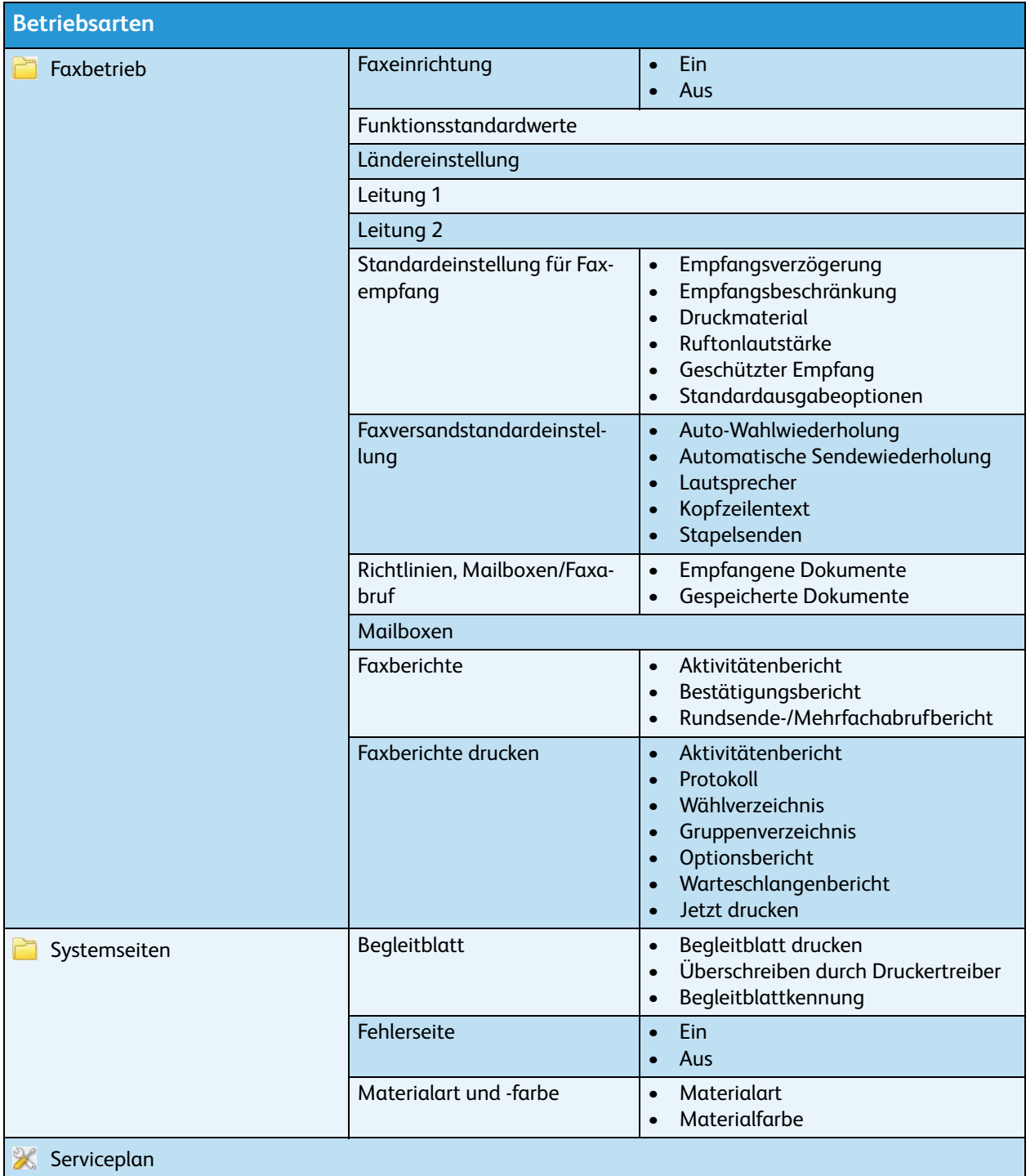

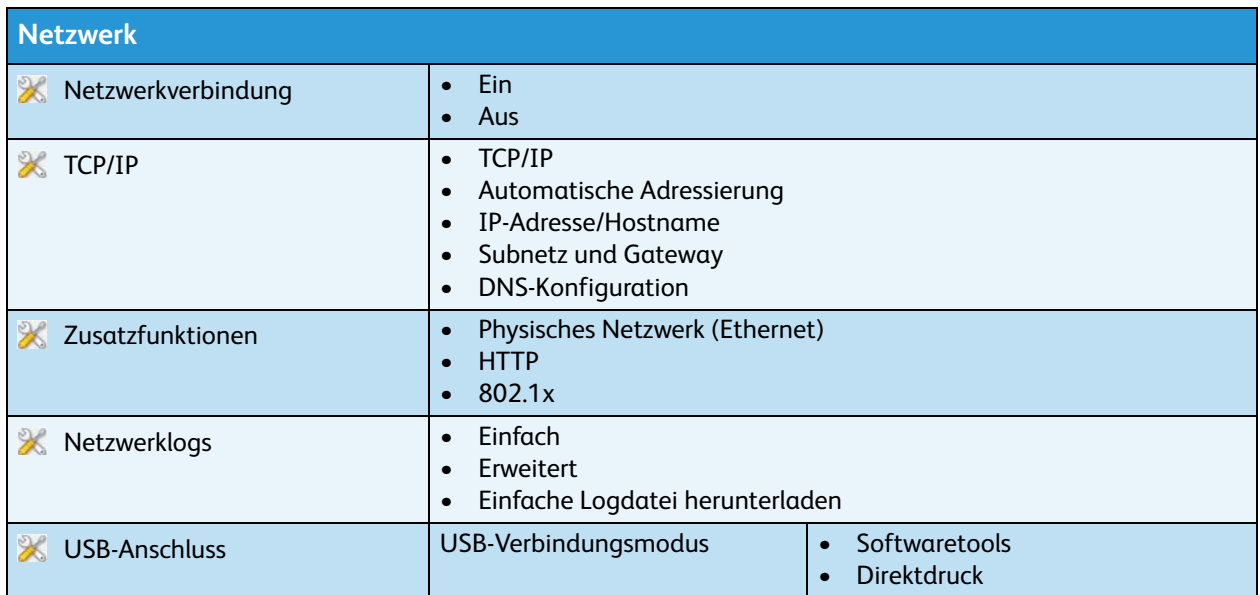

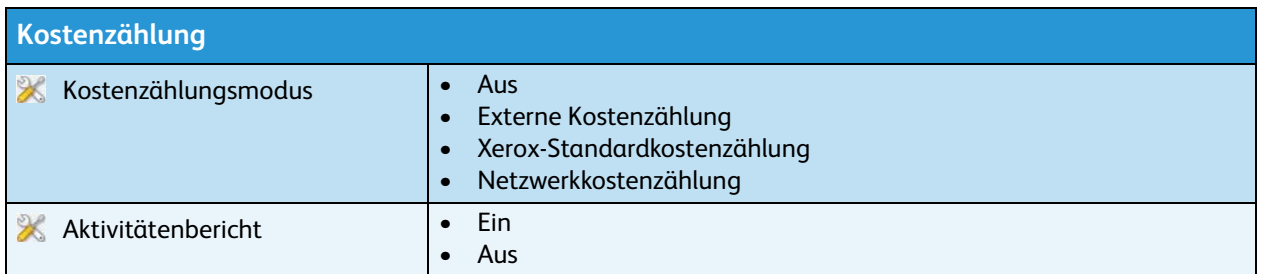

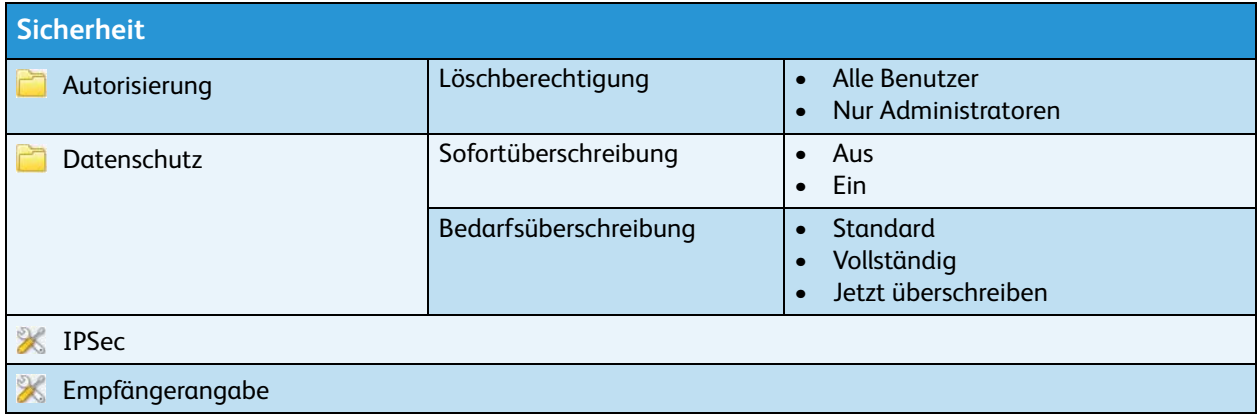

ColorQube™ 9301/9302/9303 Übersicht Verwaltungsmenü 4

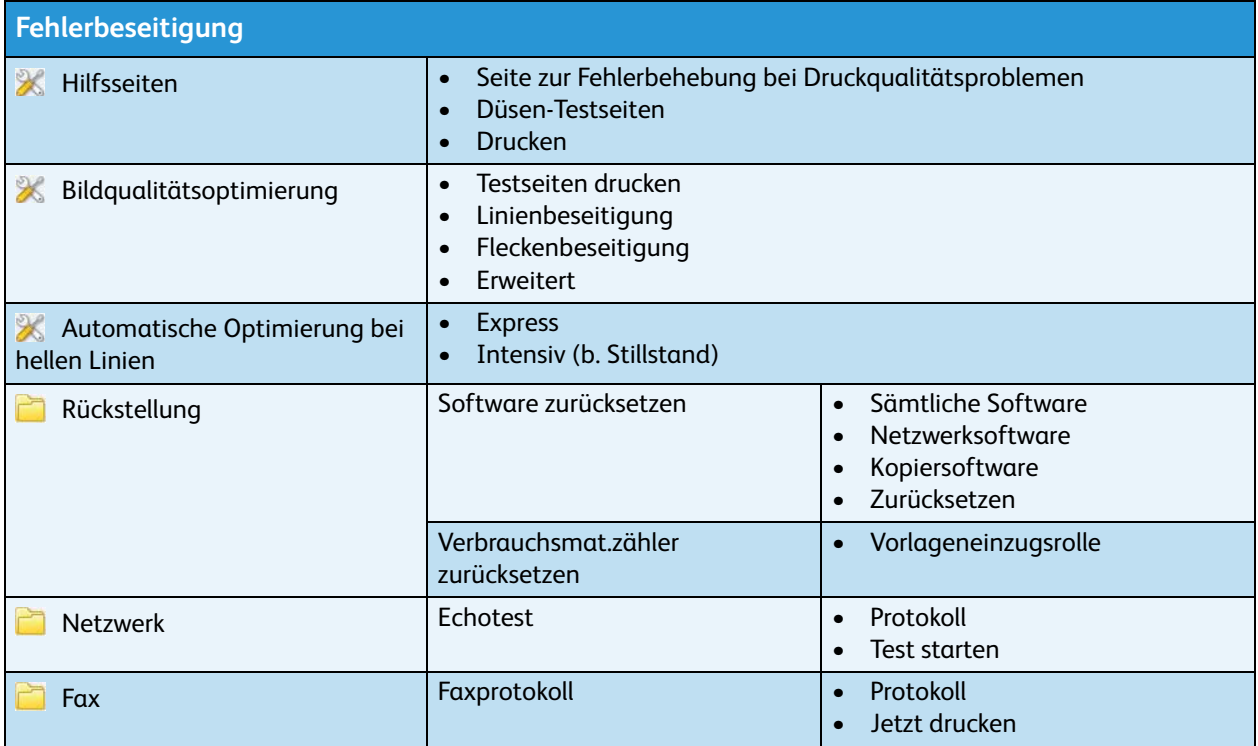